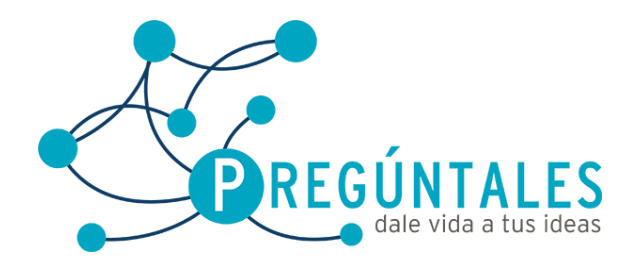

## **Curso de Desarrollo Móvil Intermedio con Android**

- **1. Unidad** 
	- **1.1. Introducción a la programación en Android.**
	- **1.2. Sistemas Operativos Móviles.**
	- **1.3. Panorama General del desarrollo Móvil.**
	- **1.4. Configuración de un Entorno de Desarrollo Móvil.**
	- **1.5. Arquitectura**
- **2. Unidad**
	- **2.1. Actividades**
	- **2.2. Intents**
	- **2.3. Layouts**
	- **2.4. Controles Básicos:**
	- **2.5. Button**
	- **2.6. Togglebutton**
	- **2.7. ImageButton**
	- **2.8. ImageView**
	- **2.9. TextView**
	- **2.10. Edittext**
	- **2.11. CheckBox**
	- **2.12. RadioButton**
- **3. Unidad** 
	- **3.1. Depuración con Loggin**
	- **3.2. Notificaciones**
	- **3.3. Controles de Selección**
	- **3.4. Adapters**
	- **3.5. Spinner**
	- **3.6. Listview**
	- **3.7. GridView**
- **4. Unidad** 
	- **4.1. Diálogos**
	- **4.2. Menús y Submenús.**
	- **4.3. Menús Contextuales.**
	- **4.4. Memoria Interna y Manejo de Archivos.**
	- **4.5. Controles personalizados**
- **5. Unidad** 
	- **5.1. Fragments**
	- **5.2. ActionBar**
	- **5.3. ActionBarSherlock**
	- **5.4. Tabs**

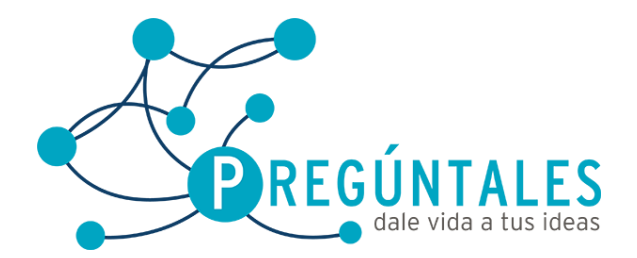

Juan Álvarez 111Col. Los Ángeles<br>Tel: (461) 61 4 65 54<br>**www.preguntales.mx** 

## **6. Unidad**

- **6.1. Manejo de Base de Datos con SQLite**
- **6.2. Localización Geográfica**
- **6.3. Webservices (Xml y Json)**
- **6.4. Widgets**
- **6.5. Threads**
- **6.6. AsynTask y Workers**